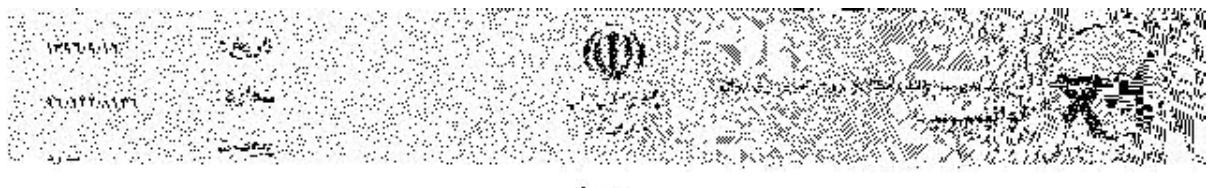

مستحامتين

«سال 66 اقتصاد مقاومتي: نوليد - انشعال»

(مقامسطورهيزي)

جناب آقاي وهابي مسئول محترم امور ابتارگران توانیر موضوع : برداخت حق بيمه مدت خدمت داوطللبانه

با سلام

احتراماً عطف يند نامند شنبماره ٩٦/١٩٢/٤٥٦ منورخ ٩٦/٨/٢٣ منضنتم يند قامنه شنبماره ٩٦/١٧/٤٩٦٩ مورخ ٩٦/٨/٨ شركت توزيع تبيروي بيرق استان قسم در خصبوص سيوالات مطروحه در مورد پوداخت حق بیمه مدت داوطلبانه جانبازان. آزادگان رزمندگان و شهدا بــه توتيب به استحضار مي رساند :

ا - با تلوجه به قراز پایانی اطلاعیه شماره ۹٦،٬۲۲/٤۸۵۷ مورخ ٩٦،٬۷۷ منضم به سواپق مربوطه و مطابق ماده ٢٧ قانون جامع خدمات وساني به ايثارگران، دولت مكلف است مايــه التفــاوت کسور بیمه بازنشستگی سهم کارمند و یا کارگر و کارنرما را برای مسدت مسلمکور یسه ماخسل آخرین وضعیت استخدامی (حقوق و مزایای مشمول بیمه بازنشستگی ) محاسبه و یکجسا بسه صندوق های مربوط واریز نمایند. همچنین خاطر نشان سبی سبازد تساکنون مجسوزی جهست پرداخت کسور بازنشستگی ایتارگران از وزارت نیرو ابلاغ نشده است. لذا شــرکنهای نوزیــع می بابست نسبت به انجام مکانبه لازم با سازمان تامین اجتماعی استان ذیربط اقدام ونتیجه را يه معاونت تحقيقات ومتابع انساني متعكس تمايند.

٢- أن دسته از كاركنان كه شخصا نسبت به برداخت حق بيميه جهيت لحياظ شيدن ميدت خَلَّمَتْ دَاوْطْلْبَانْهُ دَرْ مَايْقَهْ بِيهِمْ خَوْدْ أَقْدَامِ كَرْدْهَانْدْ مِي بِأَيْسَتْ بِبَ تساؤهان تسامين اجتمساعي استان ذیربط مراجعه و اعاده وجود برداخش را درخواست نمایند و در صورت امتناع سازمان اقدام قانونی در مراجع ذیصلاح بعمل أورند .

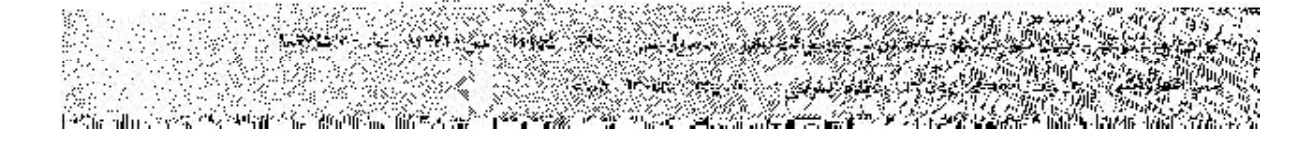

磁场

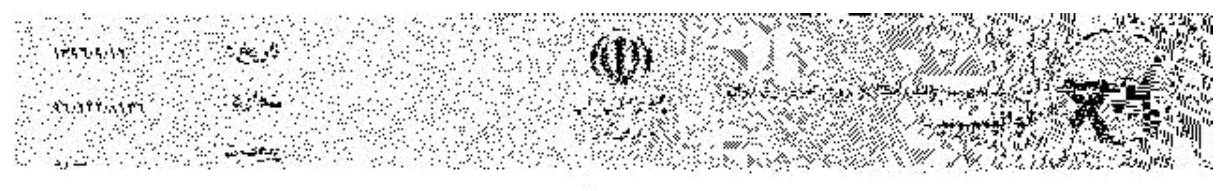

مستحامتين

«سال 66 اقتصاد مقاومتي: نوليد - انشعال»

ر<br>تقاسطورم<sub>ت</sub>ی)

٣- در خصوص هدم احتساب مدت محدمت دارطلبانه جز سنوات قابل قبول از لحاظ بيمـــه و بازنشستگی به ماخذ مشاغل سخت و زبان آور (بک به بک و نیم برابسر ) موضــوع اطلاعیــه شماره ٩٦/٢٢/٤٨٥٧ مورخ ٩٦/٦/٤. شركت توزيع نيروي برق ضمن انجمام مكاتب لازم بسا سازمان تامین اجتماعی در این محصوص ، درصورت عدم احتساب سبوایق قسوق بسه ماخسد مشاغل سخت و زبان أور ، تسبت به اخذ دلالل عدم احتساب آن از سازمان مذکور اقسدام و مراتب را به معاونت تحقیقات ومنابع انسانی جهت بورسی و اعسلام بــه وزارت نمیــرو ارســال نمايند.

٤- بوابو اطلاعيه ٩٦/٢٢/٥٠٣٣ مورخ ٩٦/٦/٢ و سابو مكانيات بعمل آمده با شوكتهاى تنوزيــع تیروی برق، صرفاً صندور گنواهی خندمت داوطلبانیه در چیهنه (چندول منباطق چنگس و جنگ زده ) صادره از سوی مواجع ذیریط ک+ در فاصله زمانی ۵۹/۱/۳۰ لغایست ۷/۵/۲۵ (قاریخ آتش پس ) صادر گردیده است جهت بهره مندی از مزایای ایثارگری قابل قسول مسی باشد. لذا گواهی های خدمت صادره در سایر مناطق کشور (سیسستان و بلوچسستان ) معتبسر قمي باشد با عنايت به مراتب قوق خواهشمند است دستور قرمايند اقدام لازم بعمــل أيـــد. إ

مدیر کل دفتر توسّفه منابع انسانی وآموزش

 $(1.49)$ - شرائت برؤيخ نبوه بر رق ادتان قم بازكشت به نامه صامبر لاشبره يجوت لمشخص و همشور اقائم لازم - اقتال بن أو العبا أأنسأر كتنف تأقلي خليلى مختلفتك

http://office.qepd.local/Loader.aspx?c=  $\cdots$  97&EmbededView= \&ReadOnly= \&R... \7/\Y/7 \cdot \t